# **REDES AUTO-ORGANIZÁVEIS SELF-ORGANIING MAP (SOM)**

# **APRENDIZADO COMPETITIVO**

• Os algoritmos de aprendizado não-supervisionado são geralmente baseados em uma forma de competição entre os neurônios. O método mais comum é chamado **aprendizado competitivo**.

## **APRENDIZADO COMPETITIVO**

• aprendizado competitivo é uma forma de aprendizado que divide o conjunto de padrões de entrada em grupos inerentes aos dados. Em sua forma mais simples - Winner-Take-All

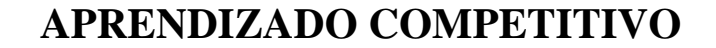

### **Características Básicas**

- Regra de Propagação *y*<sup>j</sup> = **XW**<sup>j</sup>
- Função de ativação: degrau (para o neurônio vencedor)
- Topologia: uma única camada de processadores
- Algoritmo de aprendizado: não-supervisionado  $\Delta w_{ij} = \alpha (x_i w_{ij})$
- Valores de entrada: binário/continuo

OBS.: Regras de Propagação também pode ser

 $y_j = ||x(n) - w_j||$ ,  $j = 1, 2, ..., l$ 

## **APRENDIZADO COMPETITIVO**

#### **Funcionamento**

- Os vetores **X** e **W**<sup>j</sup> devem ser normalizados;
- Somente o neurônio vencedor é ativado
	- (neurônio com maior valor *y*)

$$
s_j = 1 \text{ se } y_j > y_k, \forall j \neq k
$$

 $s_i = 0$  caso contrario

- Somente os pesos do neurônio vencedor e seus vizinhos predefinidos são atualizados.

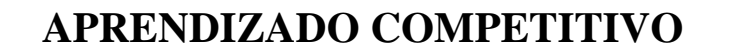

- Não existe conhecimento a respeito da classe a que o padrão pertence;
- Aprendizado depende das entradas e de suas densidades de probabilidade;
- Precisa de um grande conjunto de dados redundância para adquirir conhecimento das propriedades estatísticas dos padrões;
- Dependência do histórico de apresentação dos padrões

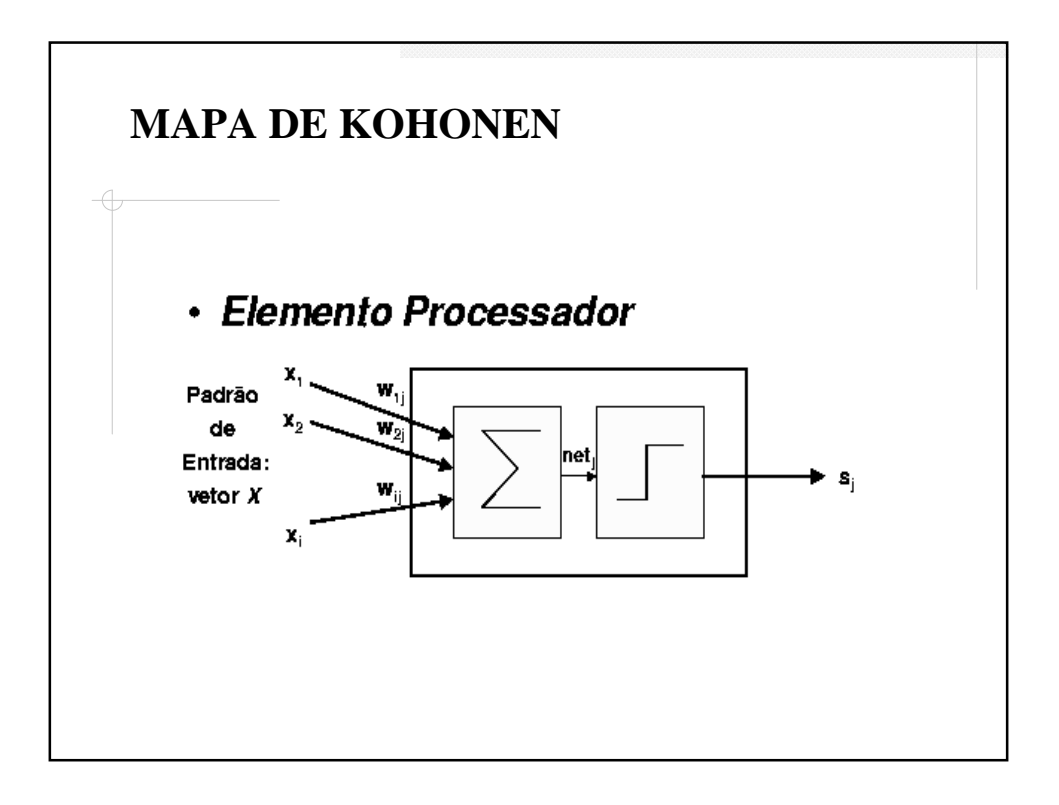

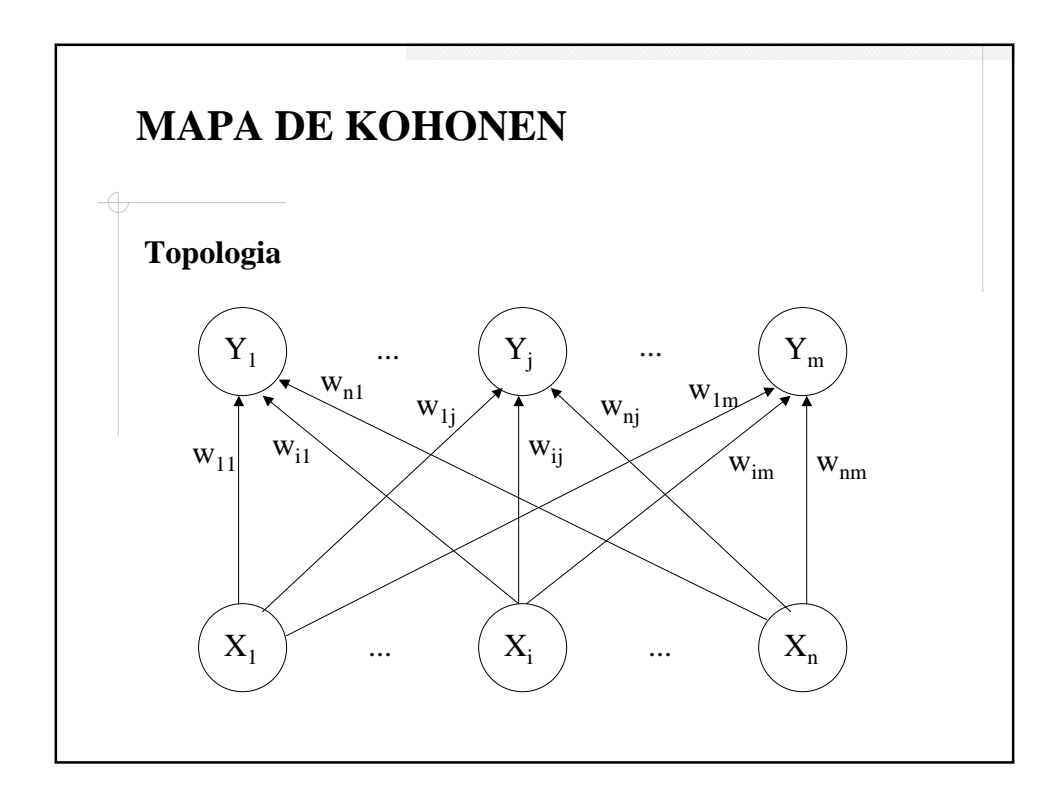

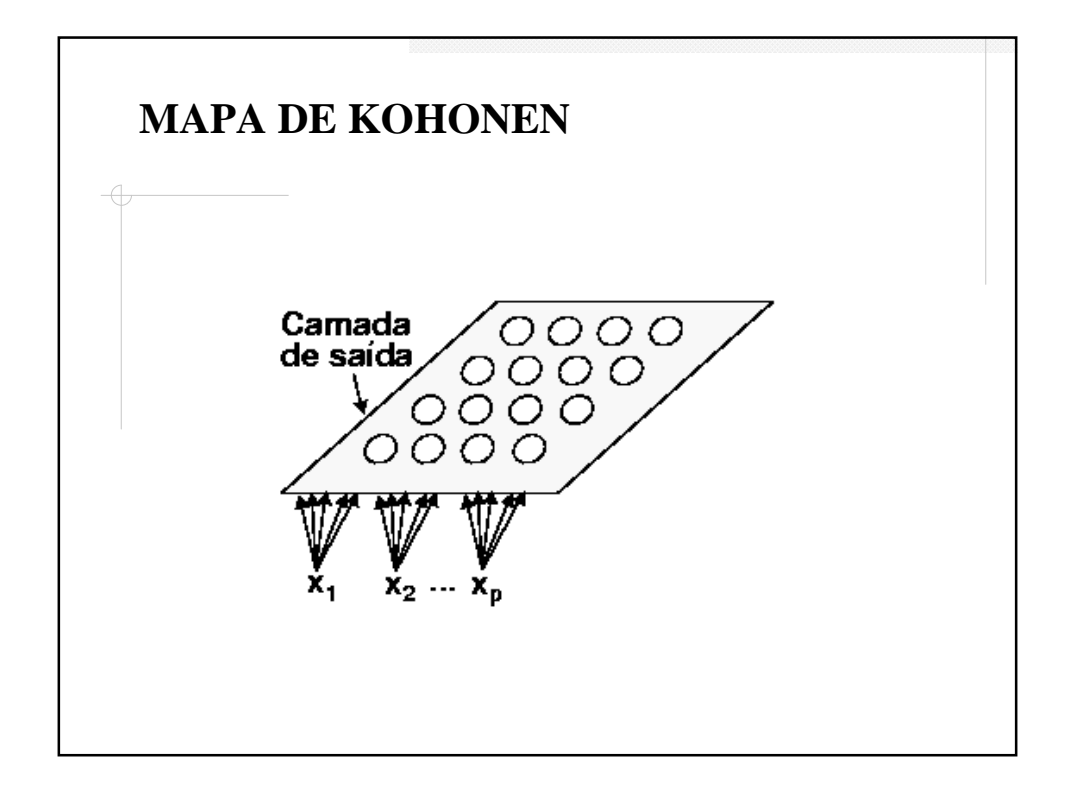

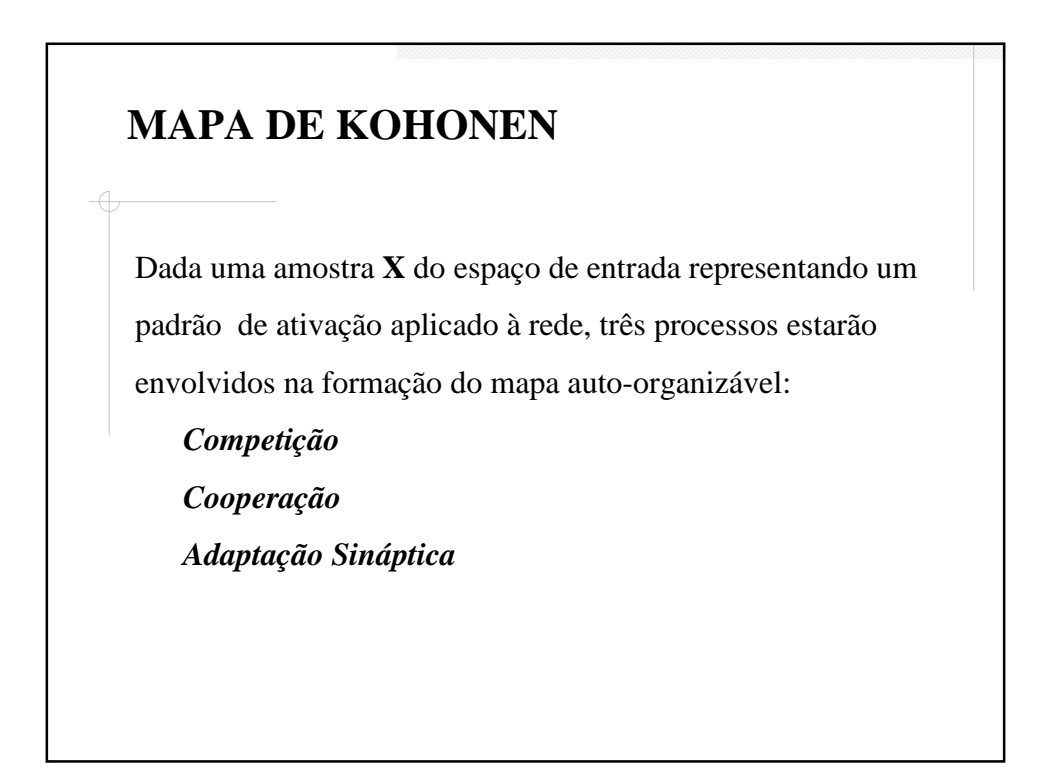

*Competição:* Para cada padrão de entrada, os neurônios na rede computam seus respectivos valores de uma função discriminante. Esta função discriminante fornece a base para a competição entre os neurônios e aquele que melhor-equivale ao valor da função discriminante é declarado o *neurônio vencedor*.

## **MAPA DE KOHONEN**

*Cooperação:* O neurônio vencedor determina a localização espacial de uma vizinhança topológica de neurônios excitados, fornecendo assim a base para a cooperação entre neurônios vizinhos.

*Adaptação Sináptica:* Este último mecanismo permite aos neurônios excitados incrementar seus valores individuais da função discriminante em relação ao padrão de entrada através de ajustes adequados aplicados à seus pesos sinápticos.

## **MAPA DE KOHONEN**

*Adaptação Sináptica* **(cont.)***:* Este ajuste é feito de tal maneira que a resposta do neurônio vencedor à uma subsequente aplicação de um padrão similar é desenvolvido, e pode ser alcançado através da fórmula

 $w_j(n+1) = w_j(n) + \eta(n)h_{j,i(x)}(n)(x(n)-w_j(n))$ onde  $\eta(n)$  é um *parâmetro de taxa de aprendizado*, e  $h_{i,j(x)}(n)$ uma *função de vizinhança* em torno de um neurônio vencedor.

Assim, após repetidas apresentações de dados de treinamento, os pesos sinápticos tendem a seguir a distribuição do vetor de entrada devido à esta atualização da vizinhança. O algoritmo portanto leva a uma ordenação topológica do mapa de característica em relação ao espaço de entrada, no sentido que os neurônios adjacentes terão vetores de pesos similares.

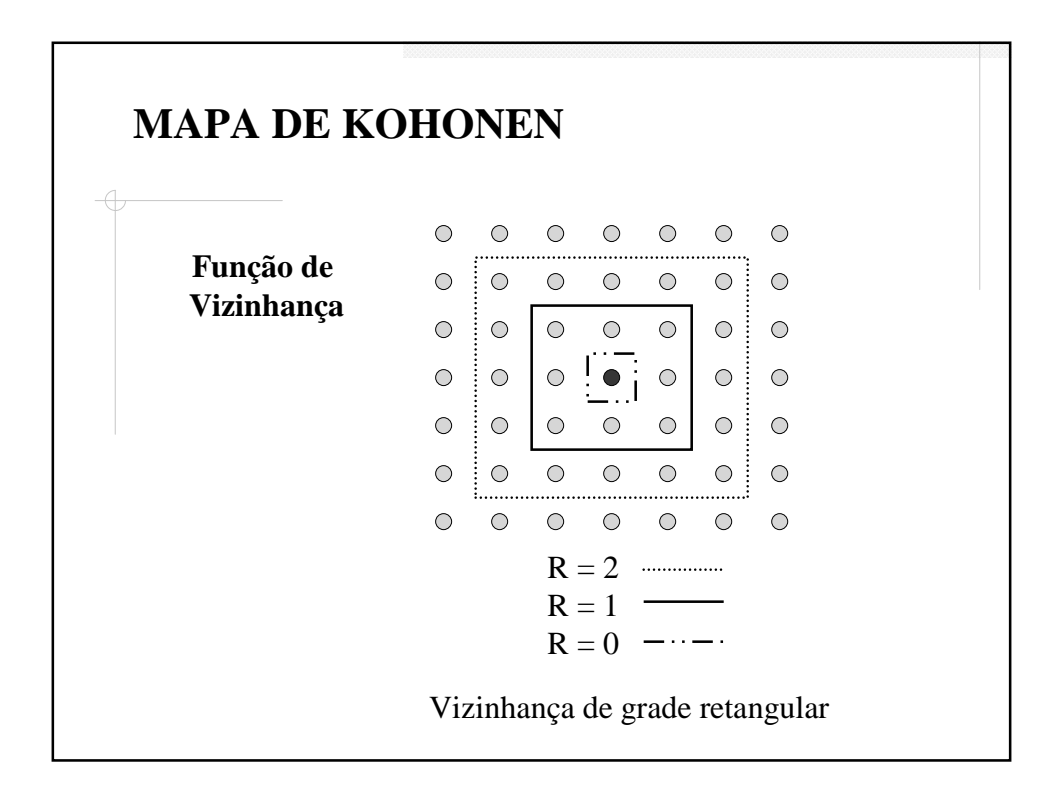

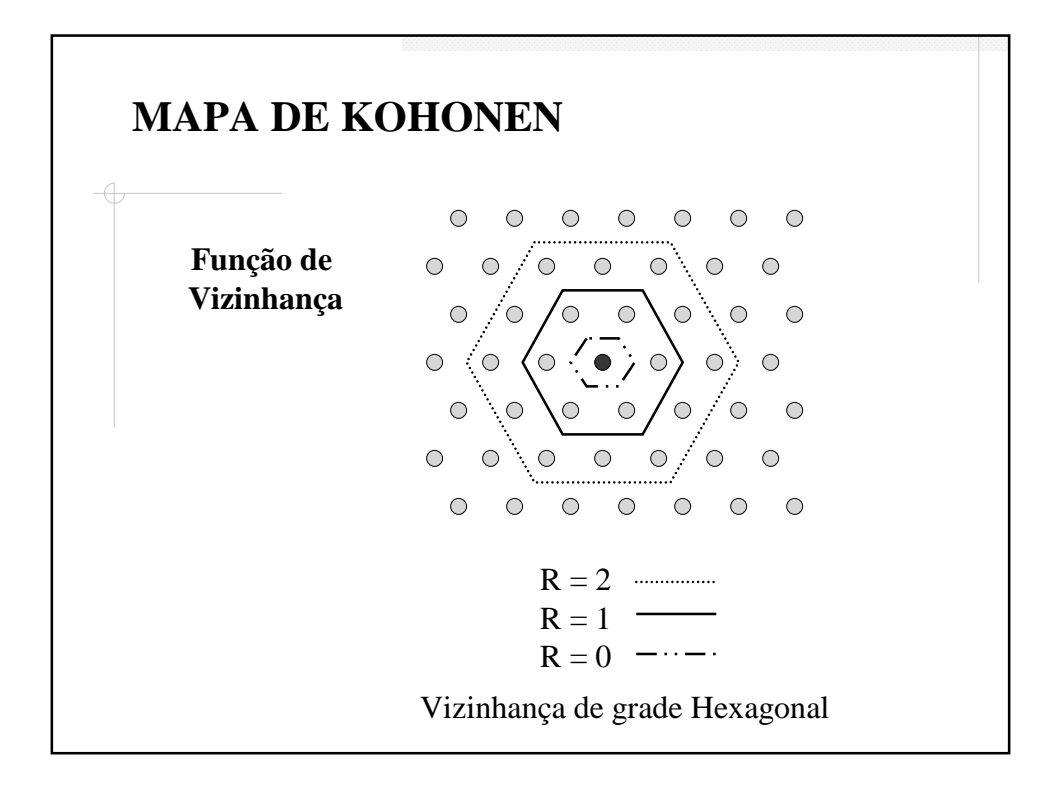

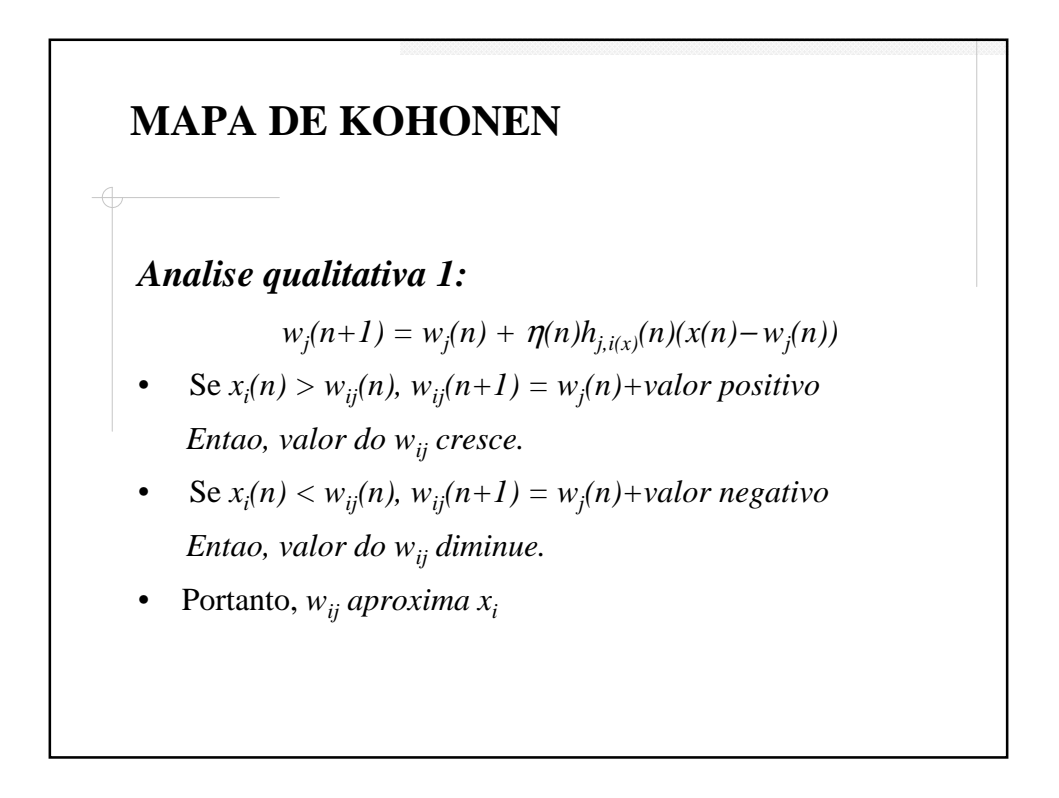

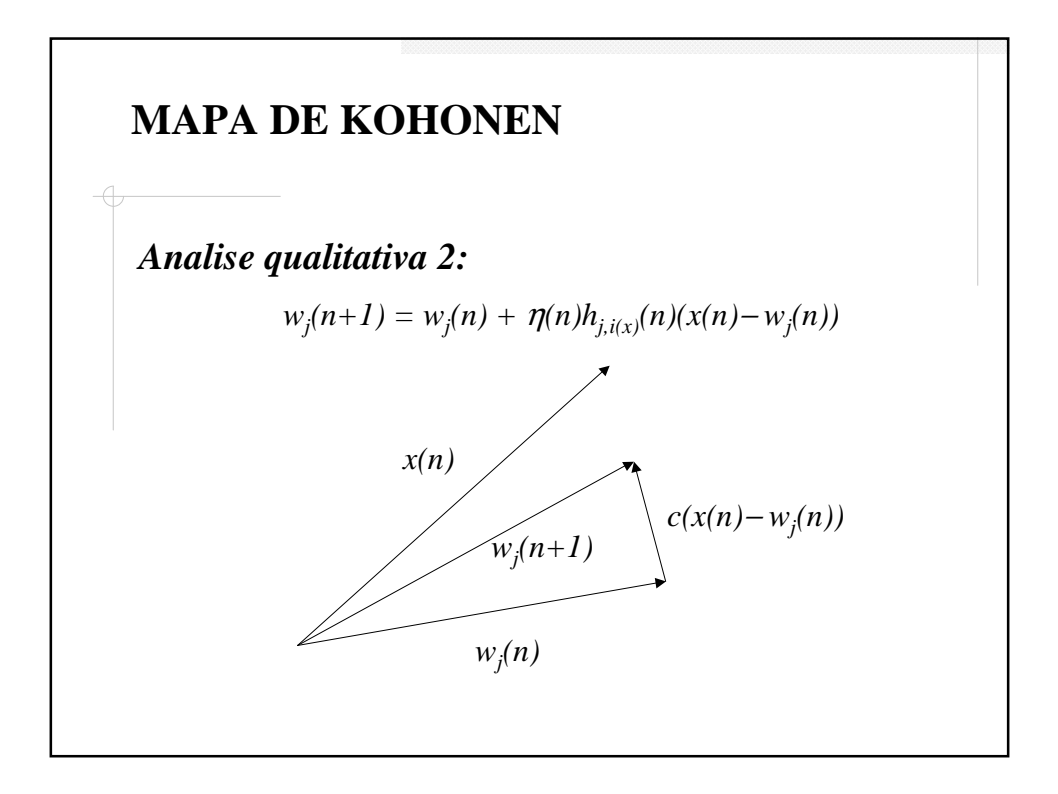

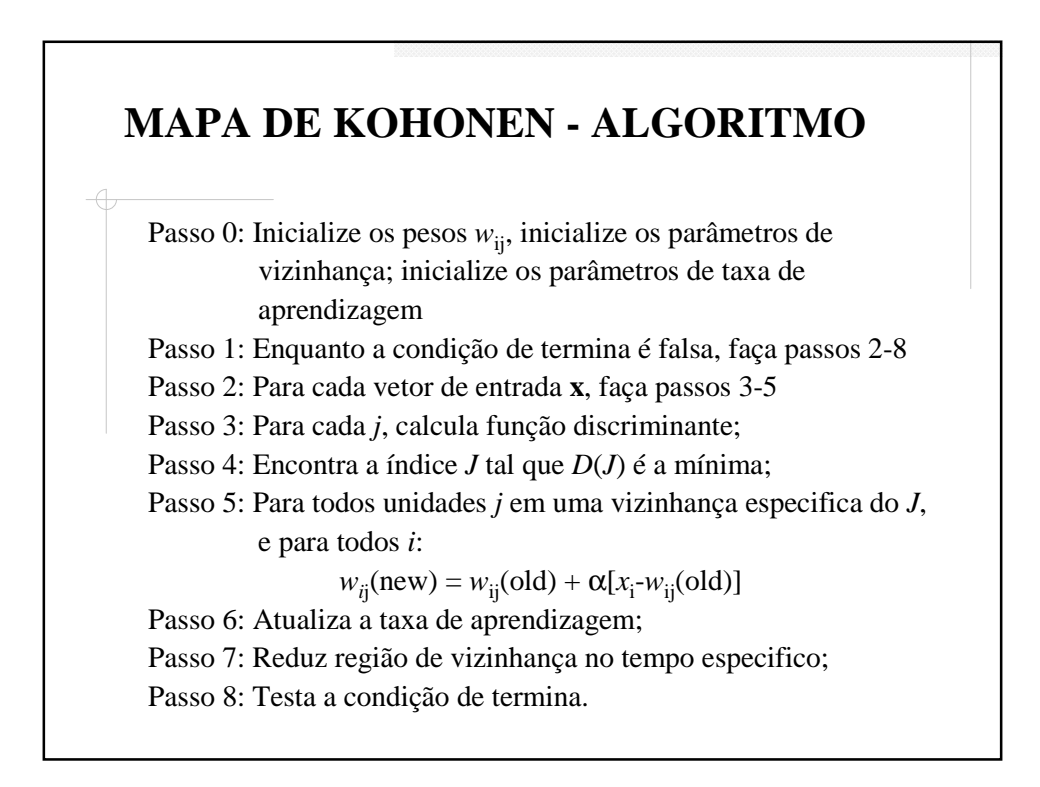

## **Exemplo:**

Usa o SOM para clusteriza 4 vetores:

 $(1, 1, 0, 0), (0, 0, 0, 1), (1, 0, 0, 0)$  e  $(0, 0, 1, 1)$ 

Suponhamos que o numero máximo de clusters podem ser

formados são  $m = 2$  e a taxa de aprendizagem é  $\alpha(0) = 0.6$ 

 $\alpha(t+1) = 0.5 \alpha(t)$ 

# Passo 0: Raio inicial  $R = 0$ , taxa de aprendizagem inicial  $α(0) = 0.6$ Inicialize a matriz de pesos,  $\overline{\phantom{a}}$  $\begin{vmatrix} 0.5 & 0.7 \end{vmatrix}$  $\overline{\phantom{a}}$  $\overline{\phantom{a}}$  $\overline{\phantom{a}}$  $\begin{bmatrix} 0.2 & 0.8 \end{bmatrix}$ L L  $\begin{vmatrix} 0.6 & 0.4 \end{vmatrix}$  $\begin{bmatrix} 0.9 & 0.3 \end{bmatrix}$ **MAPA DE KOHONEN**

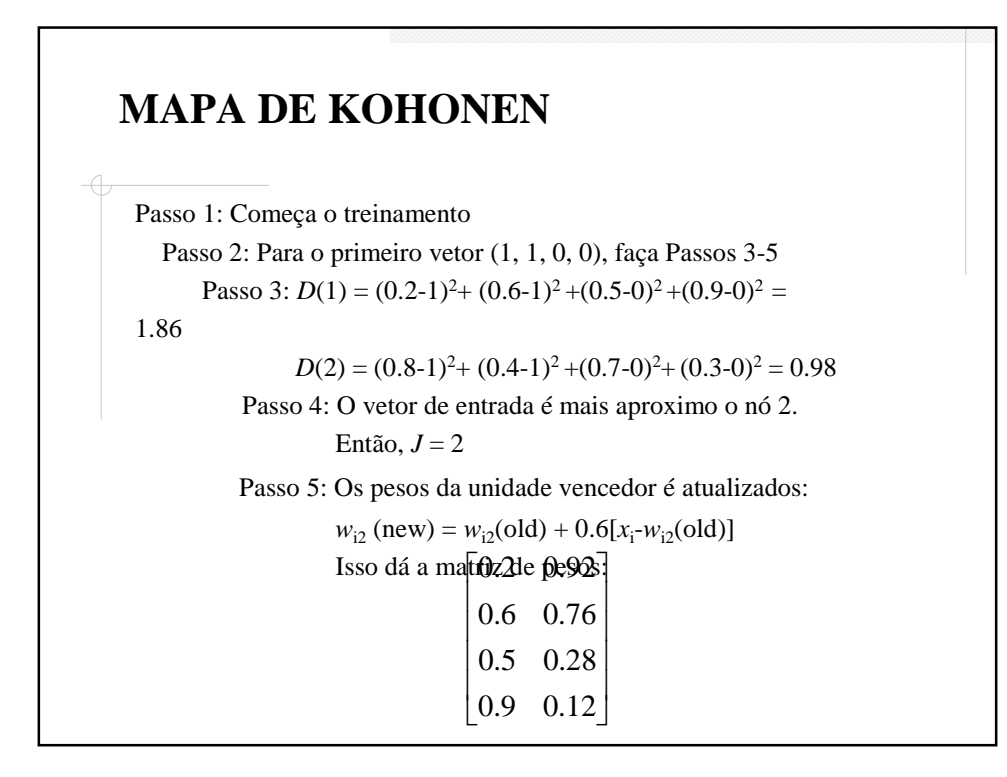

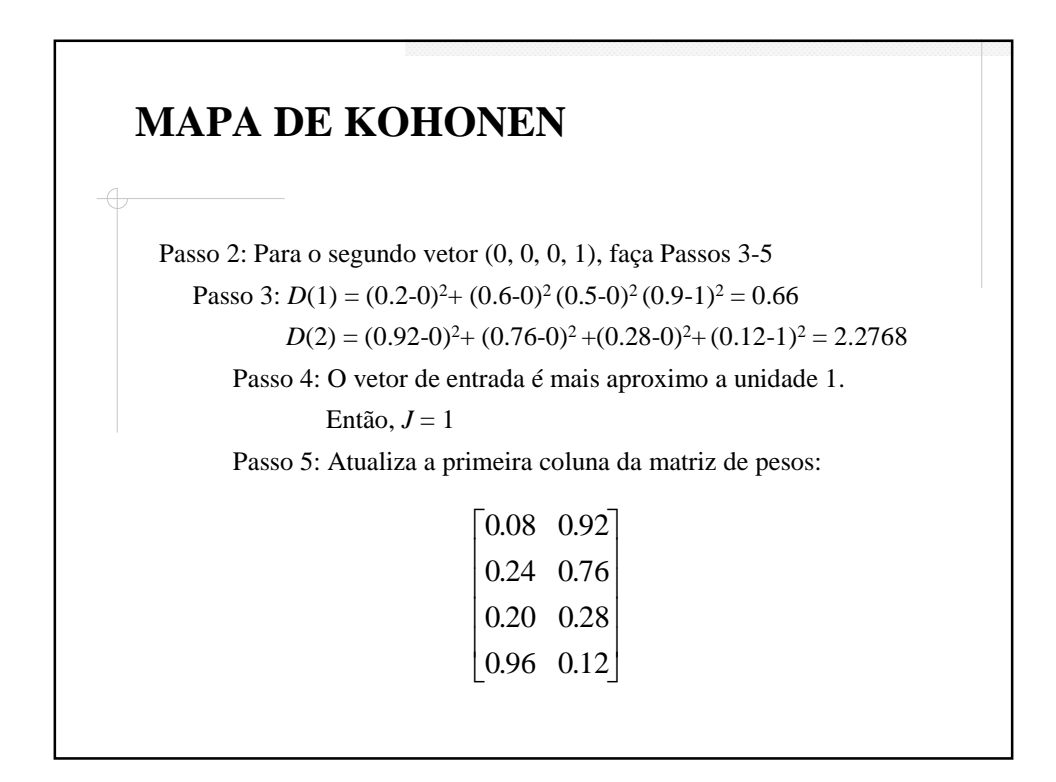

Passo 2: Para o terceiro vetor (1, 0, 0, 0), faça passos 3-5 Passo 3:  $D(1) = (0.08-1)^2 + (0.24-0)^2 + (0.20-0)^2 + (0.96-0)^2 = 1.8656$  $D(2) = (0.92-1)^{2} + (0.76-0)^{2} + (0.28-0)^{2} + (0.12-0)^{2} = 0.6768$ Passo 4: O vetor de entrada é mais aproximo a unidade 2. Então,  $J = 2$ Passo 5: Atualiza a segunda coluna da matriz de pesos:  $\begin{bmatrix} 0.08 & 0.968 \end{bmatrix}$ 

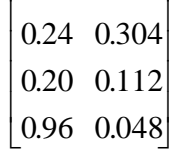

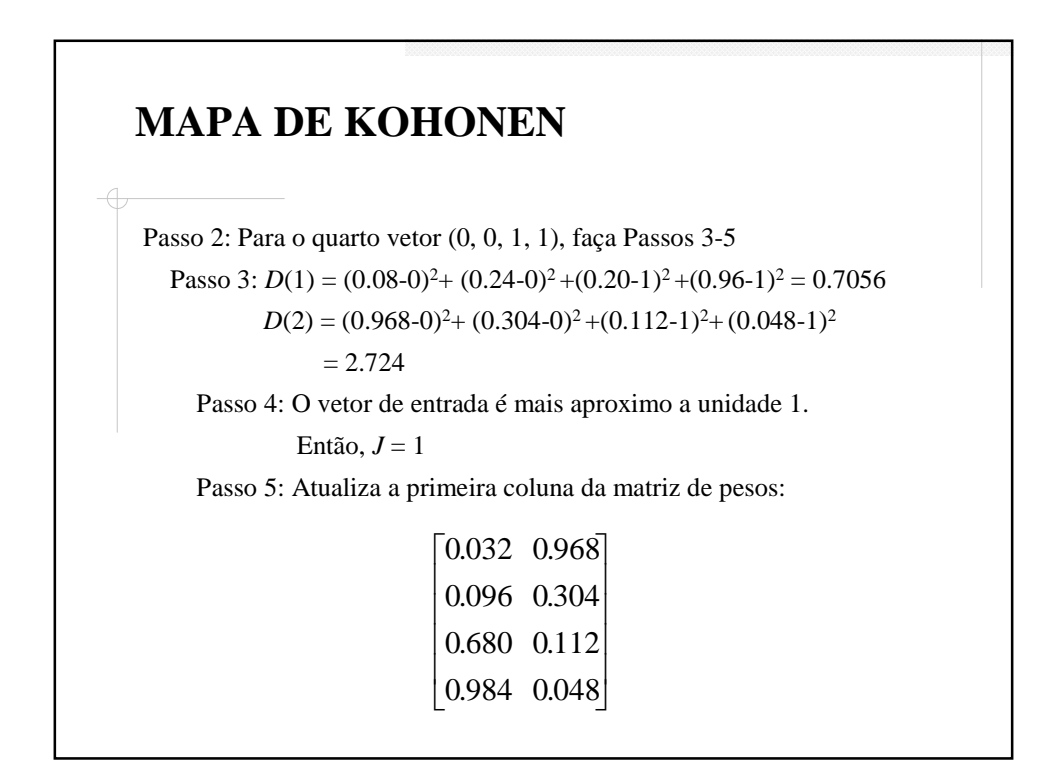

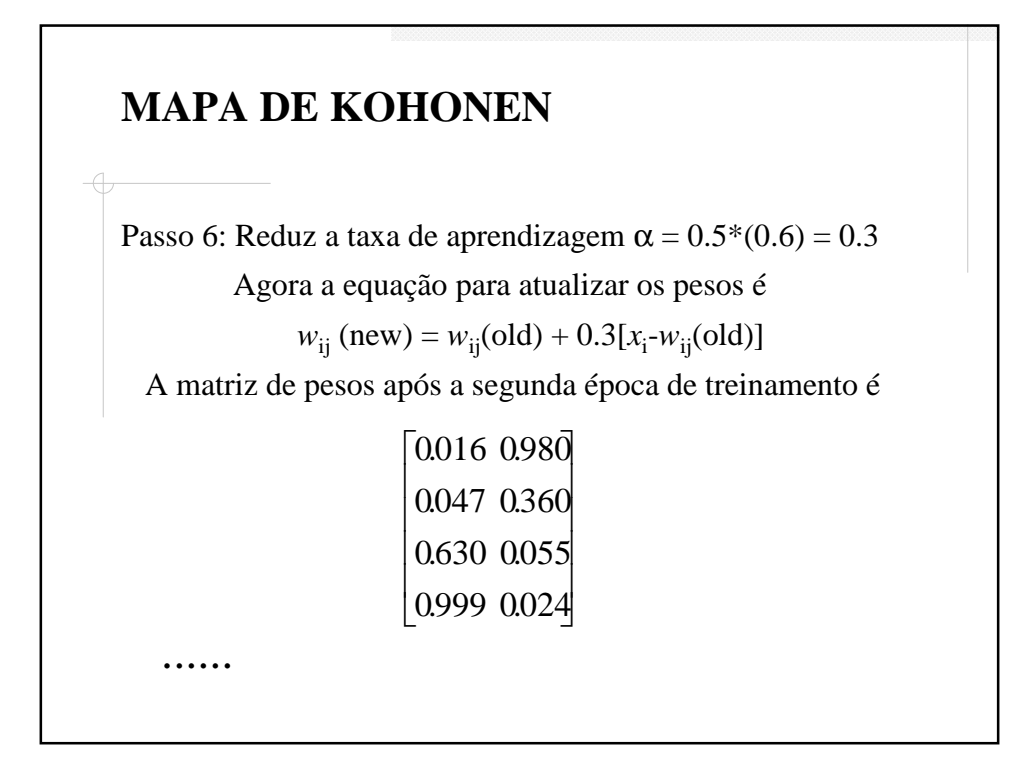

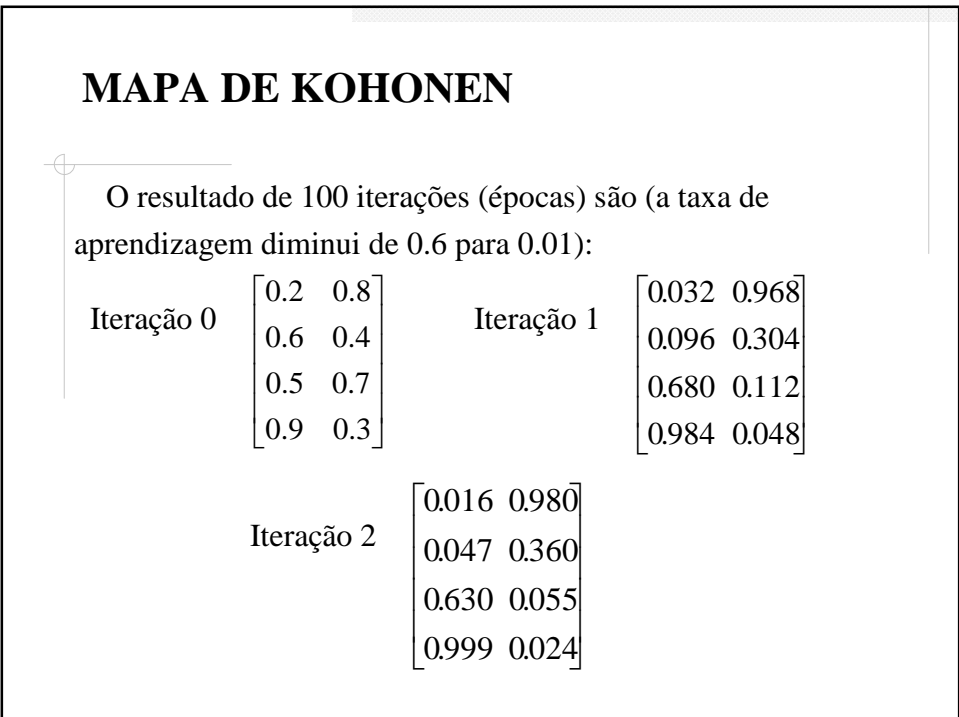

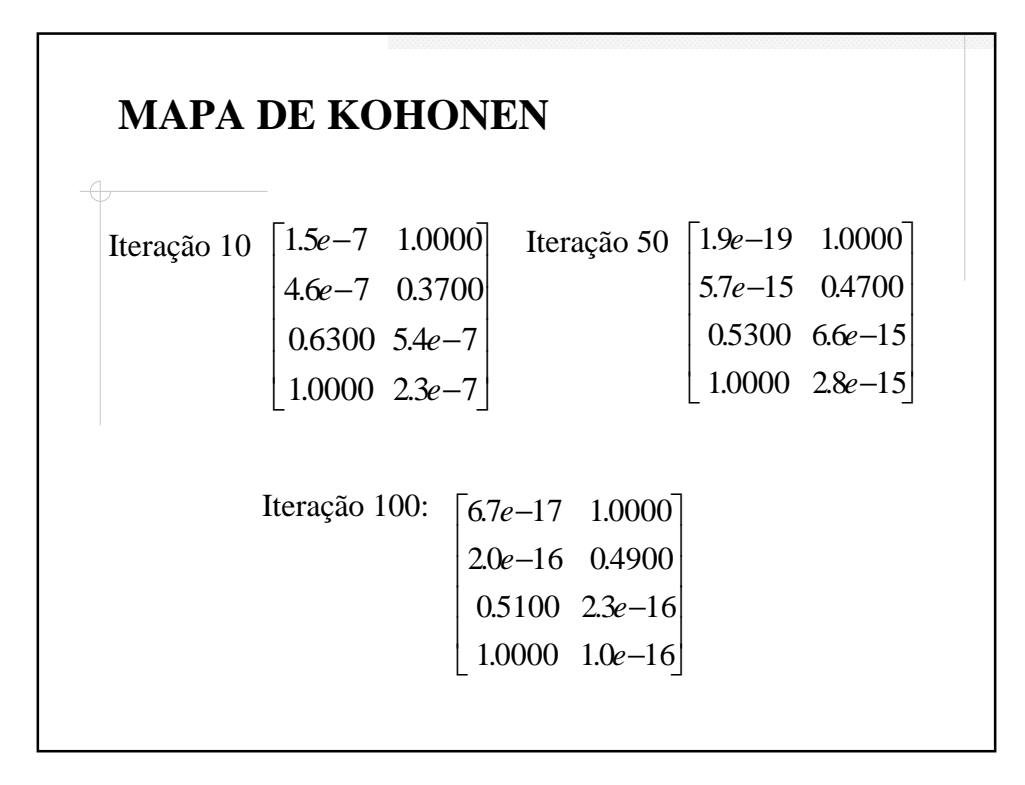

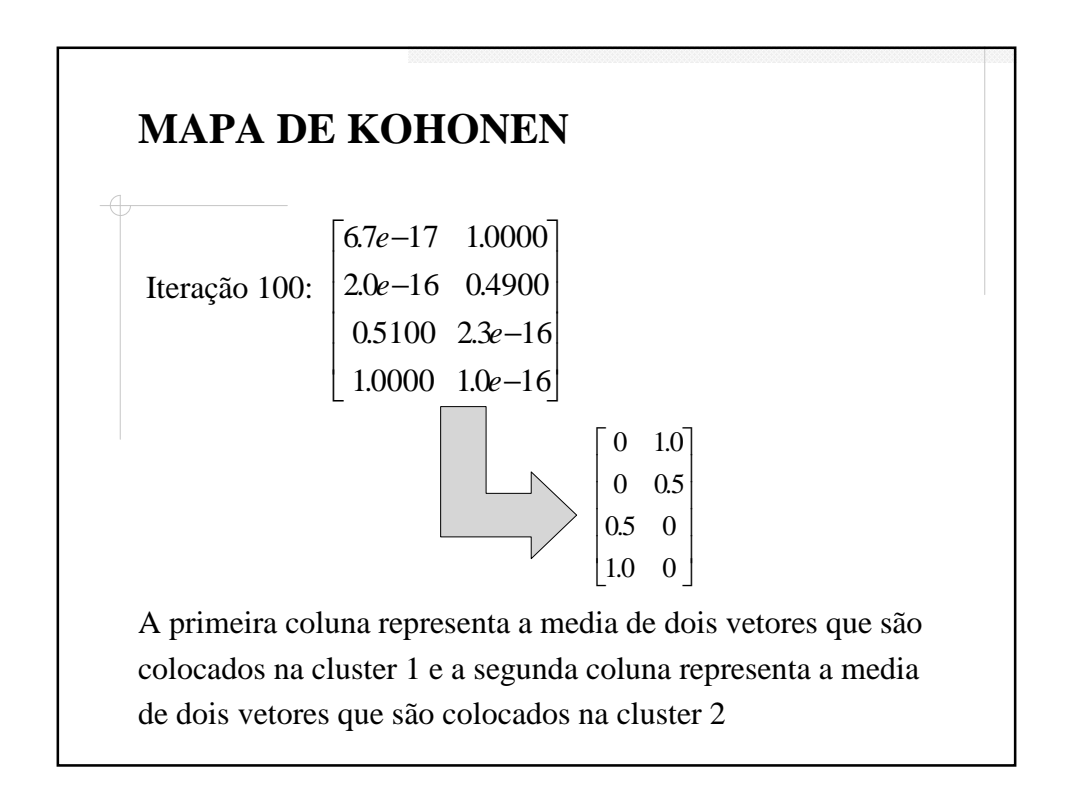

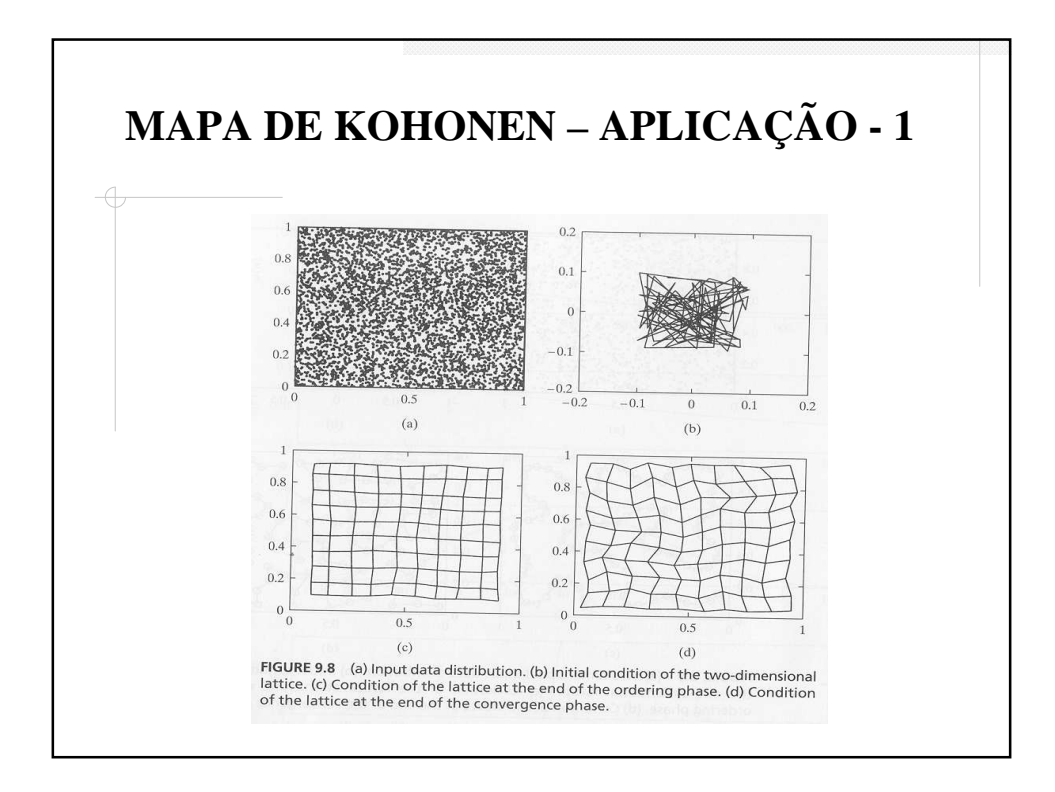

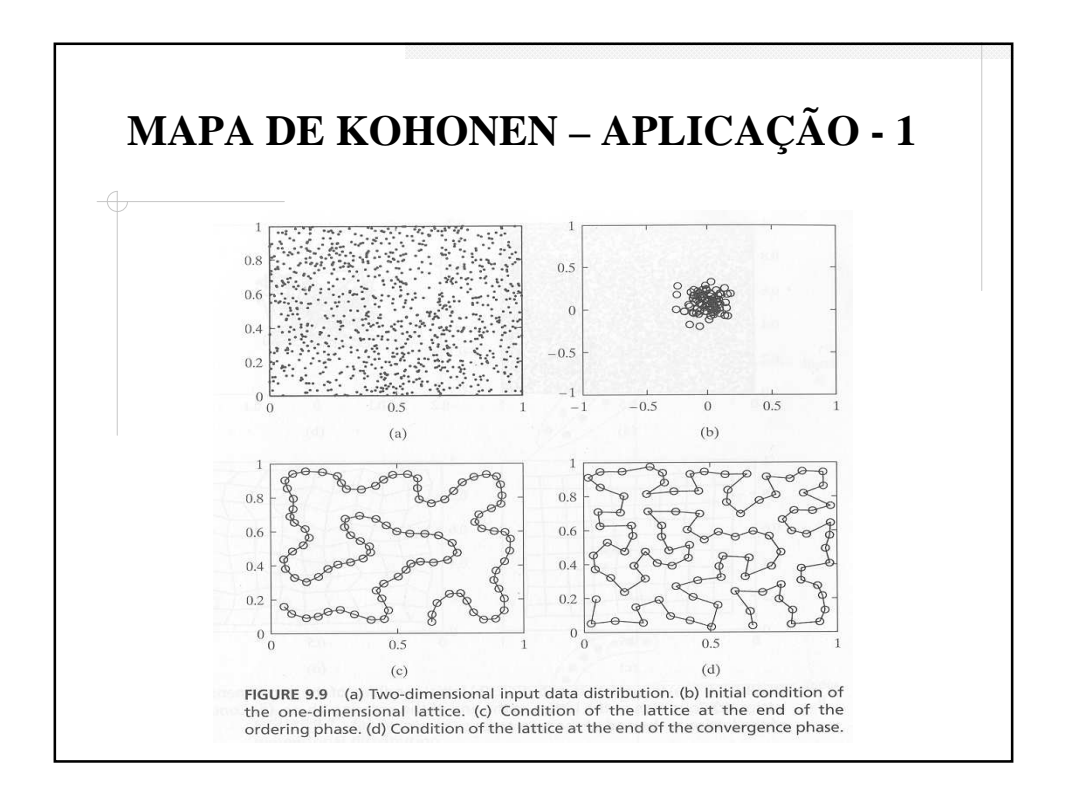

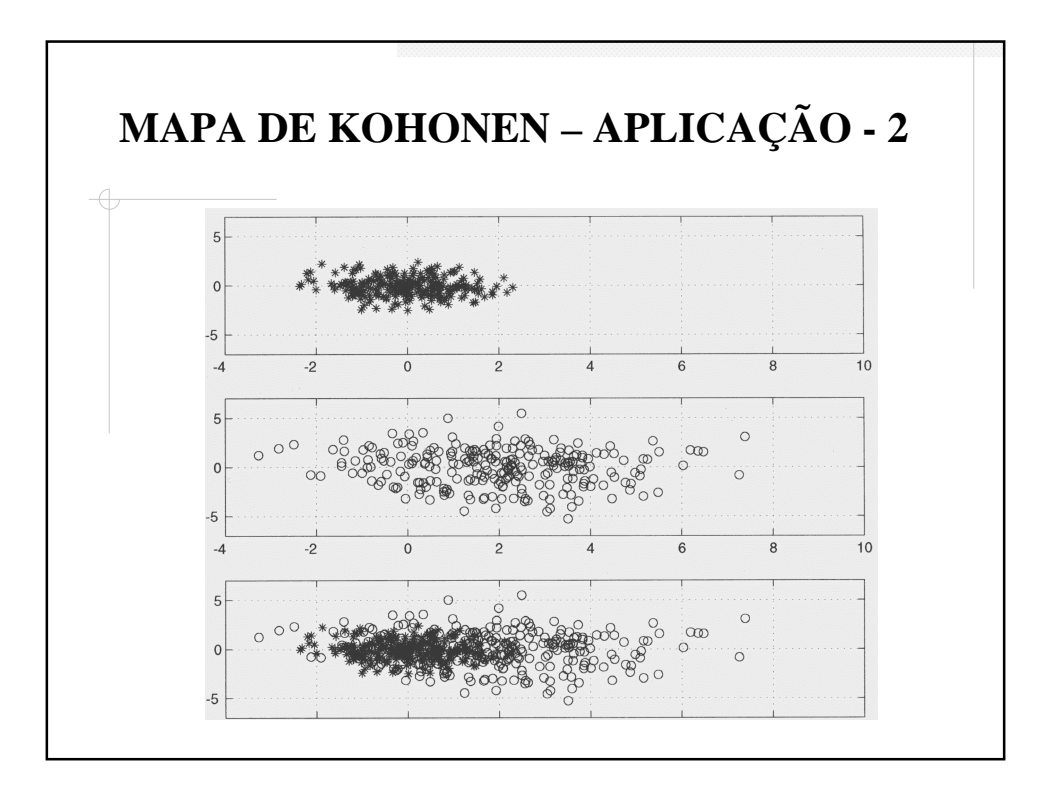

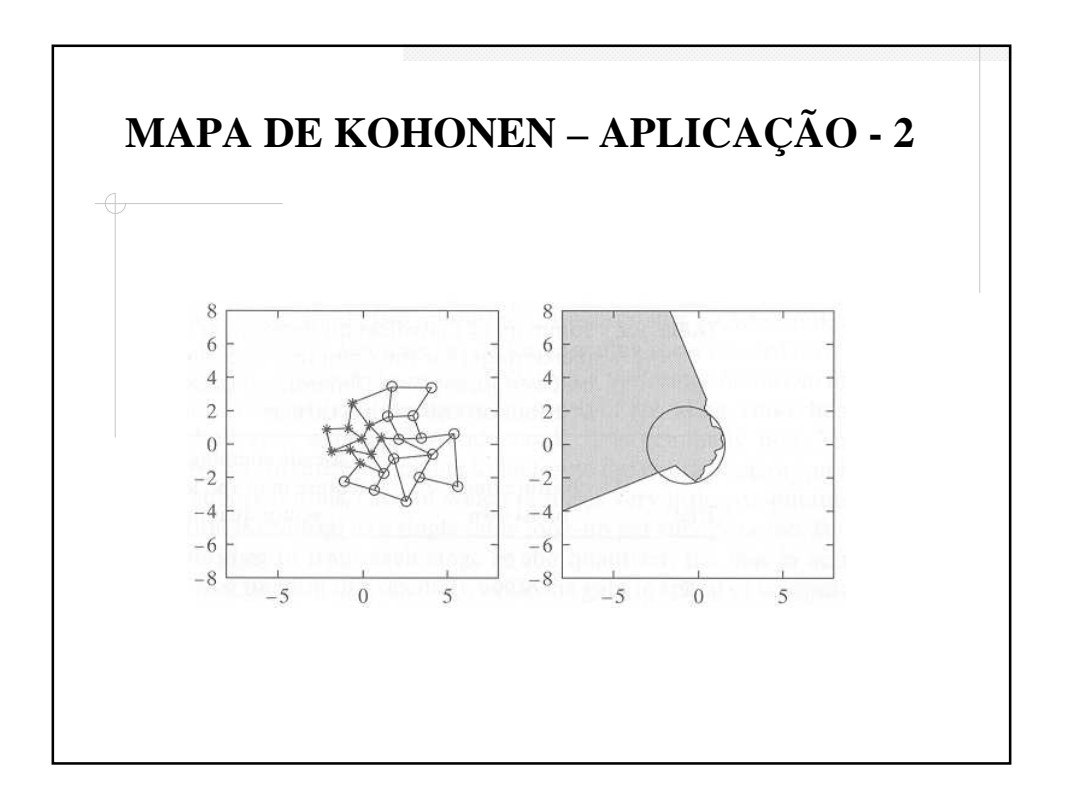

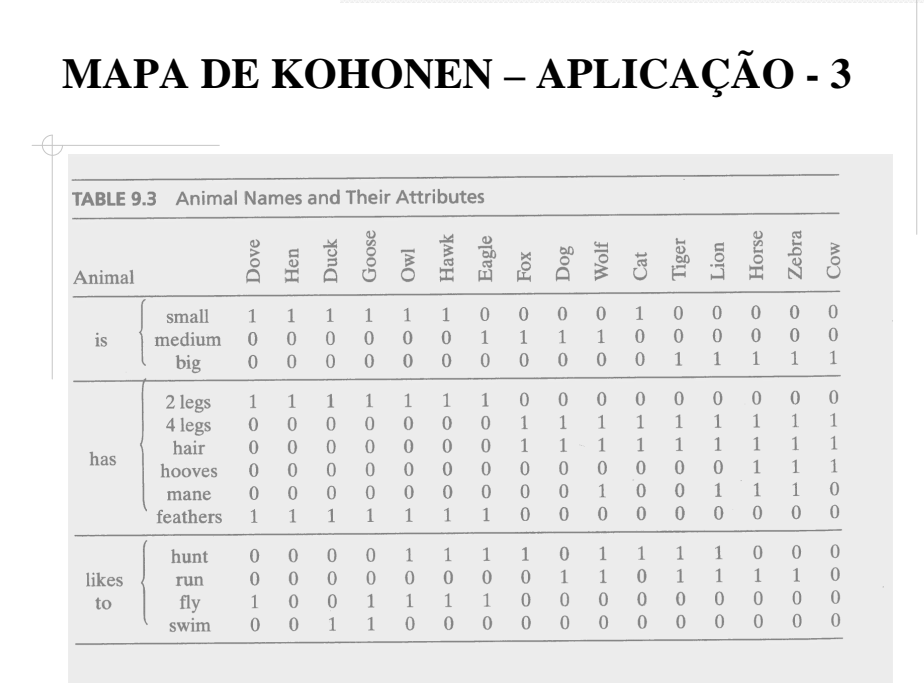

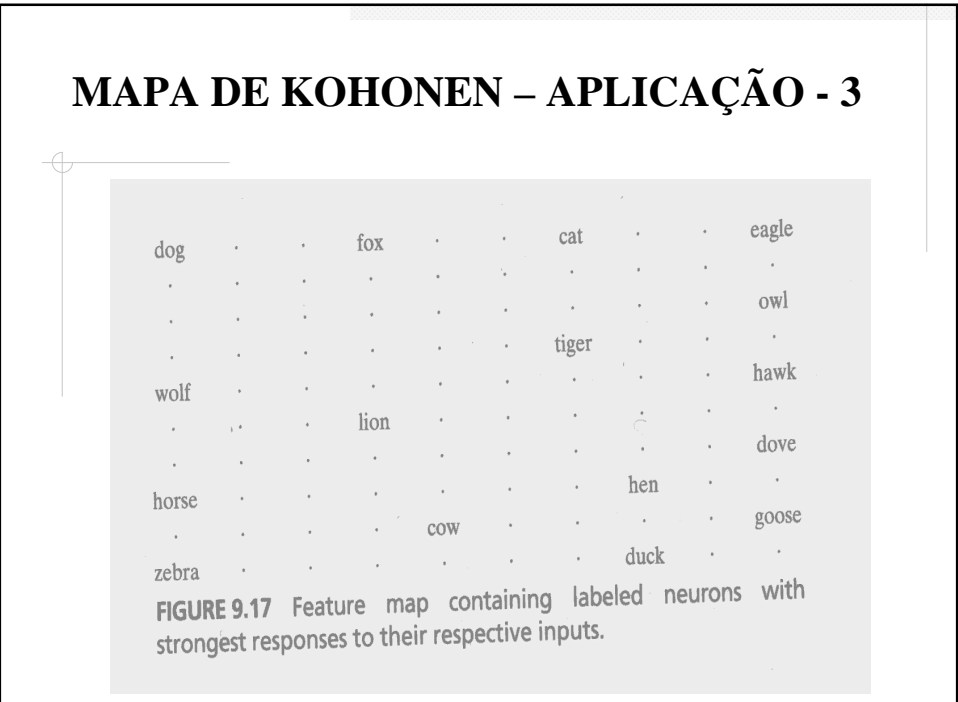

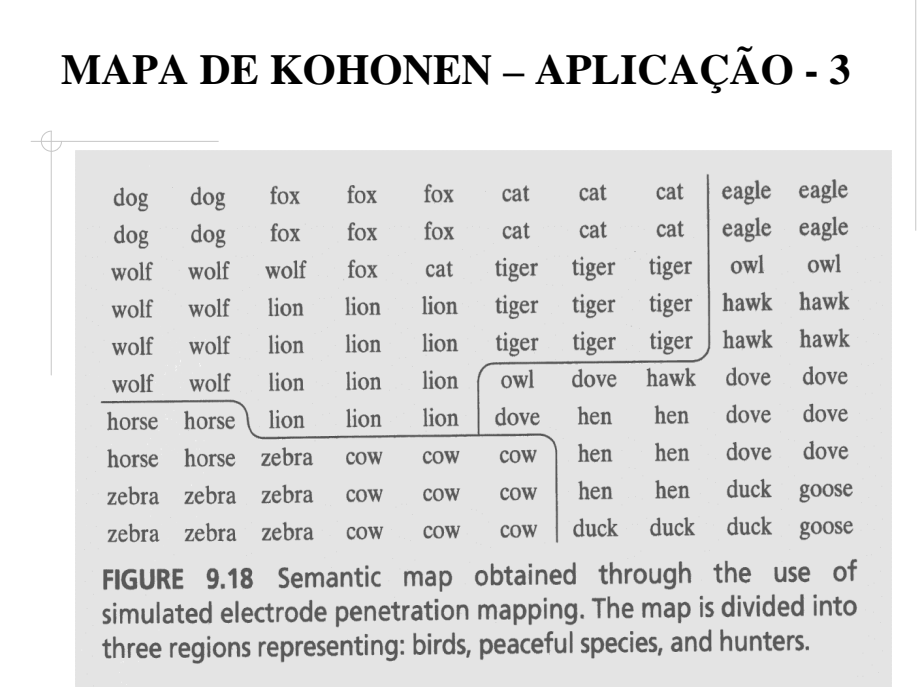